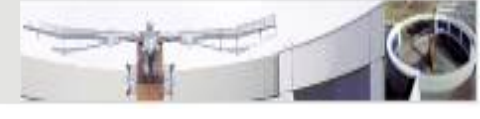

**1**

# Fiese Sachen mit Objekten

Reflection XML-RPC JNI (Java Native Interface) Profiling

ulrich.schaefer@dfki.de

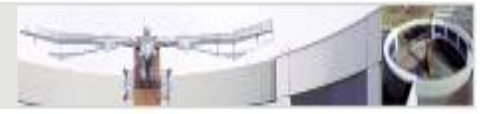

# Reflection

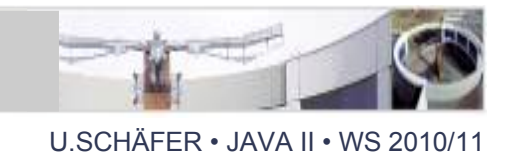

- Motivation: get information about objects and their classes at runtime
- Sample application: dynamically create a plugin class (object) at runtime from configuration file, GUI actions etc.
- Problem: Java compilation requires static class information (class names, method names etc.)
- Solution: Class, Object, java.lang.reflect

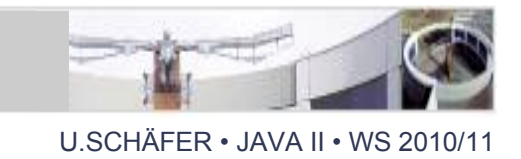

- Class Object Methods inherited by all classes:
	- equals(), toString(), clone(), hashCode()
	- notify(), notifyAll(), wait(): for Threads
	- getClass() returns Class object which gives useful access to classes and their instances at runtime
- Class Class the door to java. lang. reflect
	- Class.forName(String): get Class object from name
	- newInstance(): create instance of Class

}

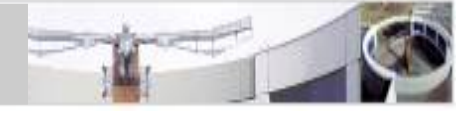

```
public class testGetClass {
   public static void main( String[] args ) {
    Class c1 = java.util.Date.class;Class c2 = new java.util.DataFrame() .getClass();
    Class c3 = null;
     try {
       c3 = Classscript. forName( "java.util.Date" );
     } catch ( ClassNotFoundException e )
                { e.printStackTrace(); }
   }
```
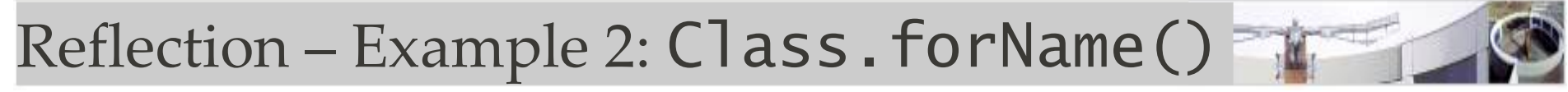

- try { Class c = Class.**forName**("Klasse");
	- Object o = c.**newInstance**();
	- ((Klasse)o).hello();

}

- } catch (ClassNotFoundException e) { System.out.println("Kann Klasse nicht finden");
- } catch (ClassCastException e) {

System.out.println("Kann nicht Klasse casten");

} catch (InstantiationException e) {

System.out.println("Kann nicht instanziieren");

} catch (IllegalAccessException e) {

System.out.println("Kann nicht auf Methode zugreifen");

Reflection – Example 3: Class.forName()

```
U.SCHÄFFR • JAVA II • WS 2010/11
```

```
static void checkClassType( Class c )
 \{ if (c.isArray())
     System.out.println(c.getName() + " is an array.");
   else if (c.isPrimitive())
     System.out.println(c + " is a primitive datatype.");
   else if (c.isInterface())
    System.out.println(c.getName() + " is an
  interface.");
   else
    System.out.println(c.getName() + " is a class.");
 <u>}</u>
```
Reflection – Example 3: Class.forName()

U.SCHÄFER • JAVA II • WS 2010/11

#### class CheckClassType {

public static void main( String[] args ) {

Class observer = java.util.Observer.class;

Class observable = java.util.Observable.class;

Class array =  $(new int[2][3][4])$ .getClass();

Class primitive = Integer.TYPE;

checkClassType(observer);

checkClassType(observable);

```
 checkClassType(array);
```
}

checkClassType(primitive);

```
Output:
java.util.Observer is an interface.
java.util.Observable is a class.
[[[I is an array.
```
int is a primitive data type.

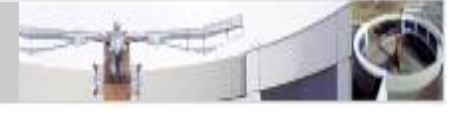

- Object inspection: find out about public methods, fields etc. of other
	- getMethod(), getMethods() -> java.lang.reflect.Method
		- getName(), getParameterTypes(), getModifiers(), isPublic(), isPrivate(), isStatic(), isAbstract(), ...
		- invoke(Object obj, Object[] args)
	- getField(), getFields()
- Example: XML-RPC: call public Java methods via simple XML-based socket protocol

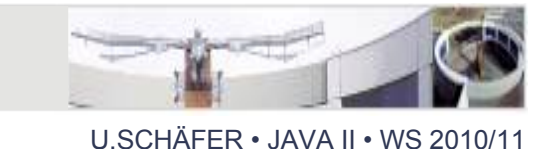

- Warning: using reflection is normally slower than using the corresponding fixed, compilable code
- Hence, it is recommended to use reflection only where appropriate (e.g. plug-in architectures)

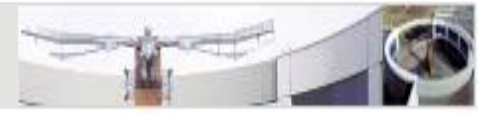

### XML-RPC

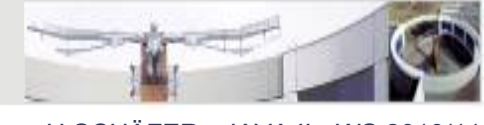

- $\bullet$  RPC = Remote Procedure Call
- Based on standard HTTP for remote method invocation
- Uses XML to wrap data in method calls, method parameters and return values
- Fixed set of simple data types supported: string, bool, int, double, date/time, base64-encoded binary, array, struct

#### XML-RPC

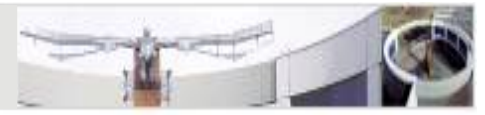

U.SCHÄFFR • JAVA II • WS 2010/11

• Sample call via HTTP:

```
 POST /RPC2 HTTP/1.0
 User-Agent: Frontier/5.1.2 (WinNT)
 Host: betty.userland.com
 Content-Type: text/xml
 Content-length: 181
```

```
 <?xml version="1.0"?>
 <methodCall>
   <methodName>examples.getStateName</methodName>
   <params>
     <param><value><int>41</int></value></param>
   </params>
```

```
 </methodCall>
```
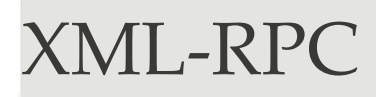

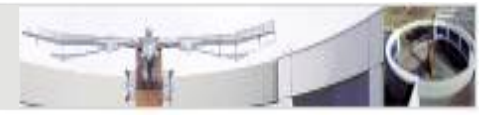

- Advantages:
	- Programming-language-independent
	- Small, lightweight
	- Implementations exist for many programming languages and platforms/operating systems
	- easy-to-implement simple web services

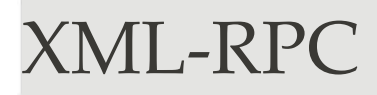

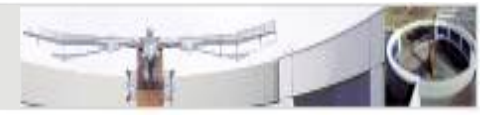

- Disadvantages:
	- Encoding issues (only ASCII guaranteed to work properly), especially between different implementations
	- No standardized object transport (-> SOAP), only simple data types

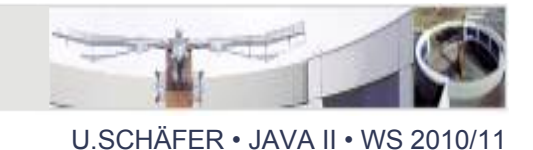

- Implementation easy in Java (but use existing Apache library!)
	- Based on simple HttpServer class in Java
	- Plus XML handling for data transport
	- Plus reflection: simply export all public methods of a specified set of objects using reflection

### Sample XML-RPC Server

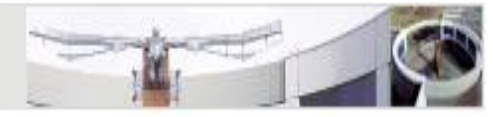

```
U.SCHÄFFR • JAVA II • WS 20
```
import org.apache.xmlrpc.server.PropertyHandlerMapping; import org.apache.xmlrpc.server.XmlRpcServer; import org.apache.xmlrpc.webserver.WebServer;

```
public class XmlRpcServerTest {
```

```
private static final int port = 16384;
```
 public static void main(String[] args) throws Exception { WebServer webServer = new WebServer(port); XmlRpcServer xmlRpcServer = webServer.getXmlRpcServer();

PropertyHandlerMapping phm = new PropertyHandlerMapping(); phm.addHandler("servedObject1", PublishMe.class); xmlRpcServer.setHandlerMapping(phm);

webServer.start();

}

}

```
public class PublishMe
{
     public String sayHello (String toWhom) {
       return "Hello " + toWhom;
 }
}
```
### Sample XML-RPC Client

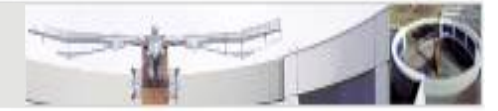

```
import org.apache.xmlrpc.XmlRpcException;
import org.apache.xmlrpc.client.XmlRpcClient;
import org.apache.xmlrpc.client.XmlRpcClientConfigImpl;
import java.net.URL;
import java.net.MalformedURLException;
public class XmlRpcClientTest {
   public static void main (String[] args) {
     try {
    XmlRpcClientConfigImpl config = new XmlRpcClientConfigImpl();
    config.setServerURL(new URL("http://127.0.0.1:16384/xmlrpc"));
    XmlRpcClient client = new XmlRpcClient();
    client.setConfig(config);
   Object[] params = new Object[]{new String(args[0])};
   String result = (String) client.execute("servedObject1.sayHello", params);
    System.out.println (result);
     } catch (MalformedURLException mue) {
     System.err.println(mue.getLocalizedMessage());
     } catch (XmlRpcException xre) {
         System.err.println(xre.getLocalizedMessage());
     }
  } 
}
```
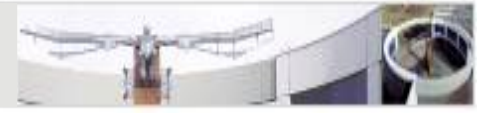

# Java Native Interface (JNI)

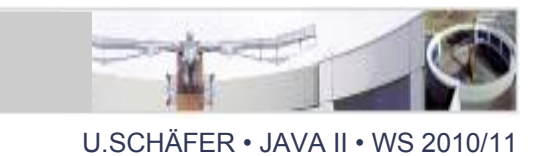

- Class and reflection facilities are managed by the JVM (Java virtual machine) which is a Cimplemented program available for the Javasupported platforms to load and execute Java programs that are compiled to class files.
- As the JVM methods are C functions, they can be called from other C programs or libraries and vice versa!
- The interface is called JNI = Java Native Interface

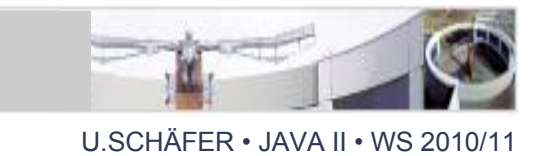

- integration of existing native  $(C/C++)$  libraries in Java programs (method calls)
- also vice versa: call Java (JVM) from C/C++
- platform-dependent and JVM-dependent !!
- avoid JNI whenever possible, e.g. through networking (Corba, SOAP, XML-RPC) or – on Unix only: process pipes

# JNI – including a native library in Java

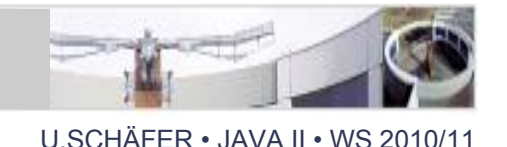

- in Java class MyClass calling a native library, add System.loadLibrary("name"); // without .dll or .so
- declare external methods as native, e.g., public static native int getLength(String s);
- generate  $C/C++$  header file using javah -jni -o cheader.h MyClass
- implement  $C/C$ ++ code that includes header file
- compile it and run MyClass.class with name.dll in path defined with -Djava.library.path=path

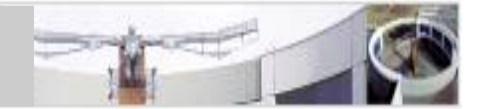

```
U.SCHÄFER • JAVA II • WS 2010/11
```

```
/* DO NOT EDIT THIS FILE - it is machine generated */#include <jni.h>
/* Header for class MyClass */
#ifndef _Included_MyClass
#define _Included_MyClass
#ifdef __cplusplus
extern "C" {
#endif
/*
 * Class: MyClass
* Method: getLength
* Signature: (Ljava/lang/String;)I
 */
JNIEXPORT jint JNICALL Java_MyClass_getLength
   (JNIEnv *, jclass, jstring);
#ifdef __cplusplus
}
#endif
                           full classname with package
```

```
#endif
```
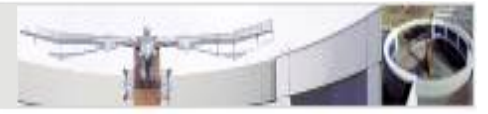

# Runtime Profiling with Sun JDK

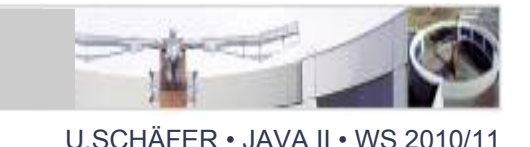

- measure time and memory consumption
- detect flaws in code, optimization
- profiling options are passed to JVM (java executable) as parameters:
	- **cpu**: samples, times, old
	- **heap**: dump, sites, all
	- **file**: output file
	- **depth**: max size of stack trace

#### Runtime Profiling with Sun JDK: Times

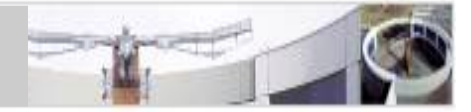

U.SCHÄFER • JAVA II • WS 2010/11

java -Xint -Xrunhprof:**cpu=samples**,depth=10 Classname

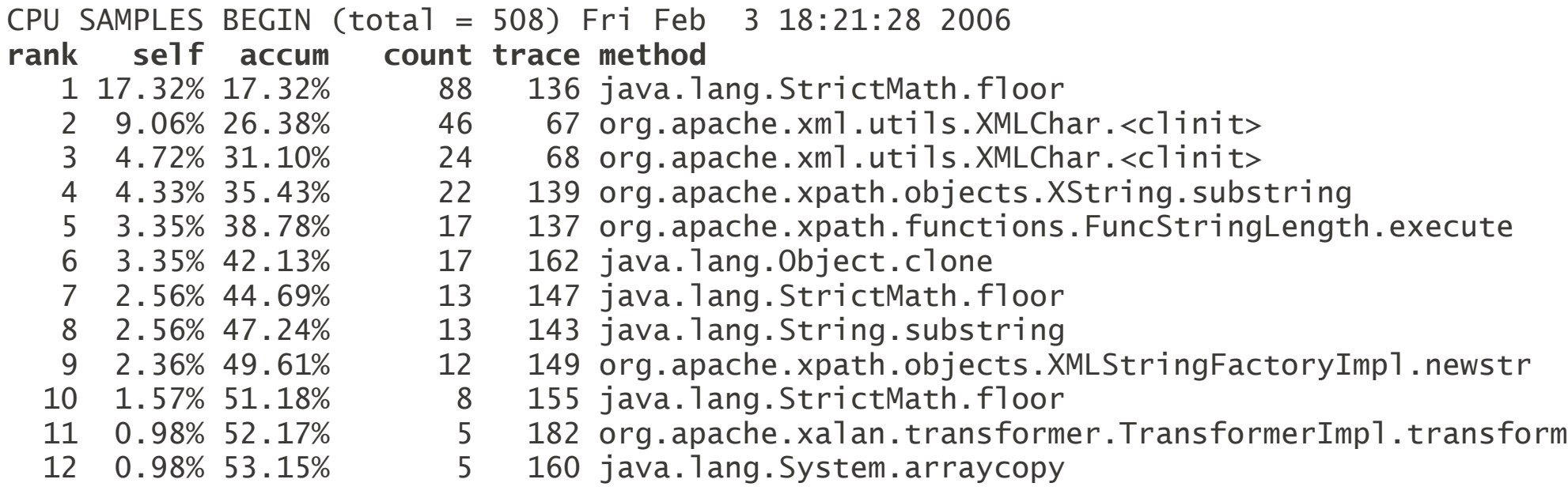

Runtime Profiling with Sun JDK: Memory

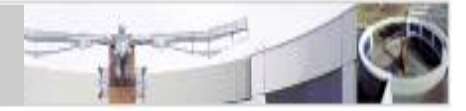

U.SCHÄFER • JAVA II • WS 2010/11

java -Xint -Xrunhprof:**heap=sites**,depth=10 Classname

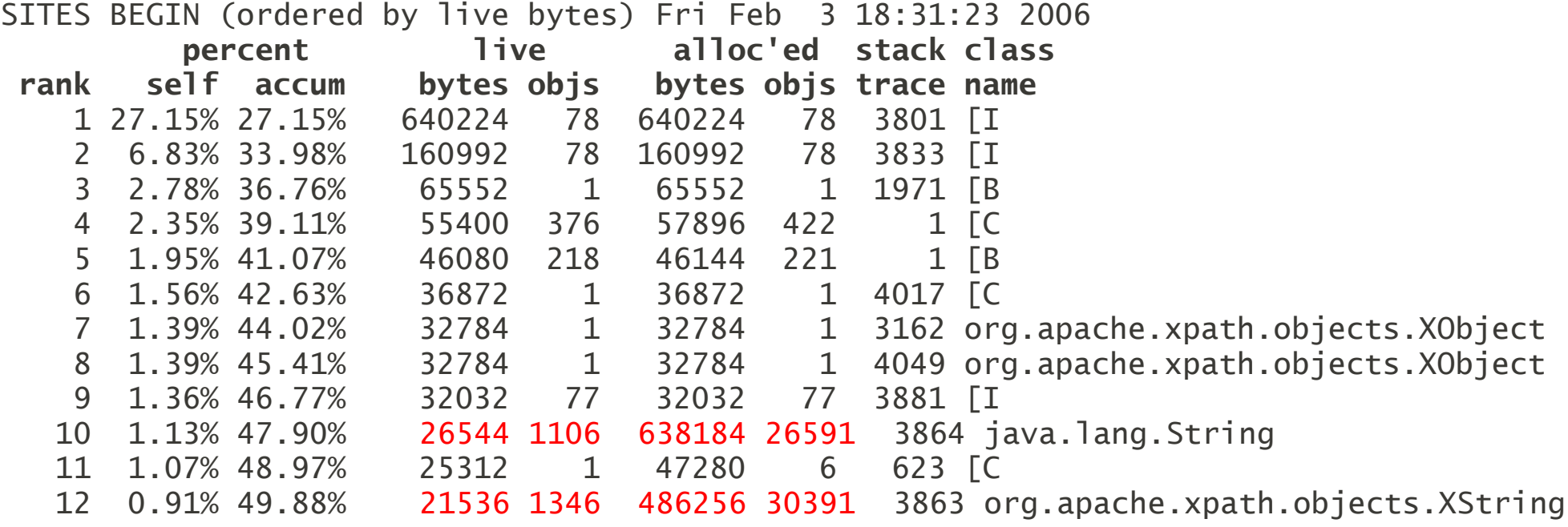

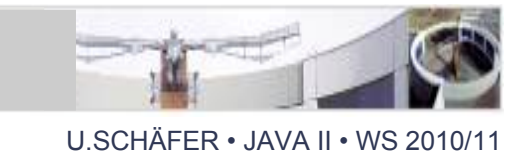

- [JProfiler](http://www.ej-technologies.com/products/jprofiler/overview.html) (commercial product, 10 days trial version)
- Netbeans Profiler (part of Netbeans IDE): <http://netbeans.org/features/java/profiler.html>
- List of other profilers for Java: <http://java-source.net/open-source/profilers>

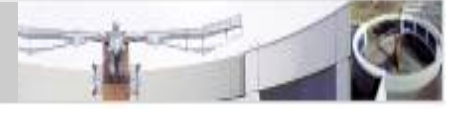

- XML-RPC: [http://www.xmlrpc.com/,](http://www.xmlrpc.com/) <http://ws.apache.org/xmlrpc/>
- JNI Chapter 26 in 'Java ist auch eine Insel': [http://openbook.galileocomputing.de/javainsel8/](http://openbook.galileocomputing.de/javainsel8/javainsel_27_001.htm)
- JNI Sun Tutorial:

<http://java.sun.com/developer/onlineTraining/Programming/JDCBook/jni.html>

- Reflection Sun Tutorial: <http://java.sun.com/docs/books/tutorial/reflect/index.html>
- Reflection, Profiling: Java-Handbuch & Java ist auch eine Insel